## Individual Category Dashboard

The Individual Category dashboard keeps you up to date on how product categories are performing. It can be viewed from **Kibo Standard Reports** > **Product** > **Individual Category Dashboard.**

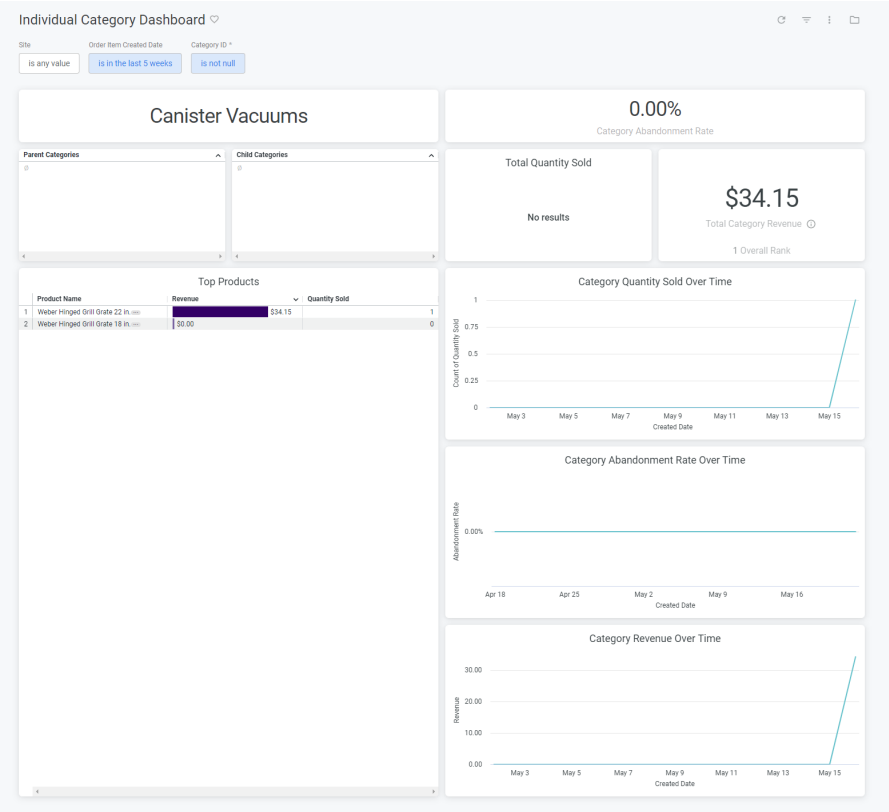

The supported filters that can be applied to this dashboard are:

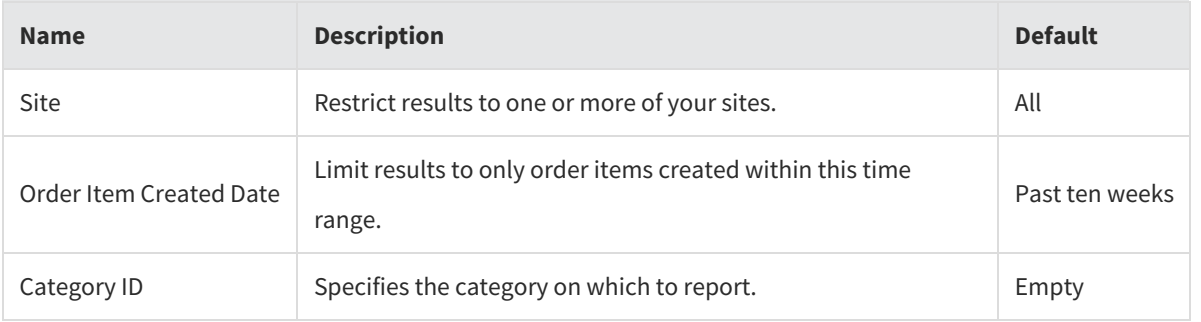

The measures that are calculated by this dashboard are:

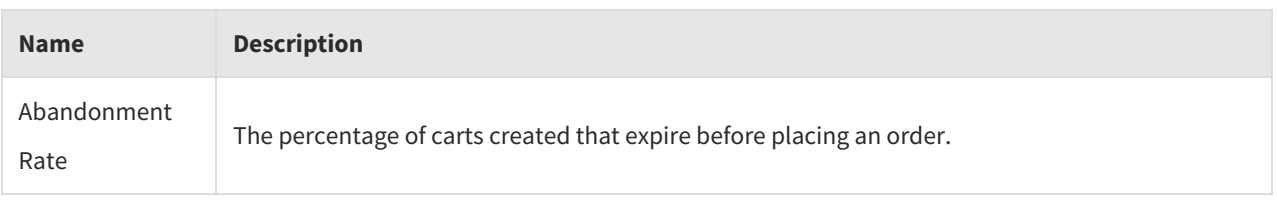

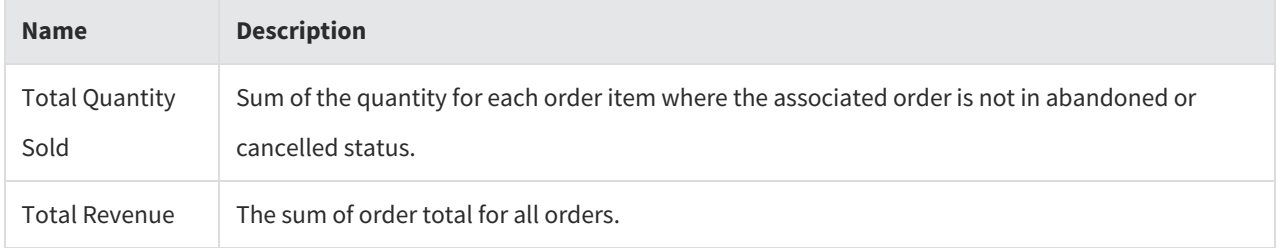

The tiles that make up this dashboard are:

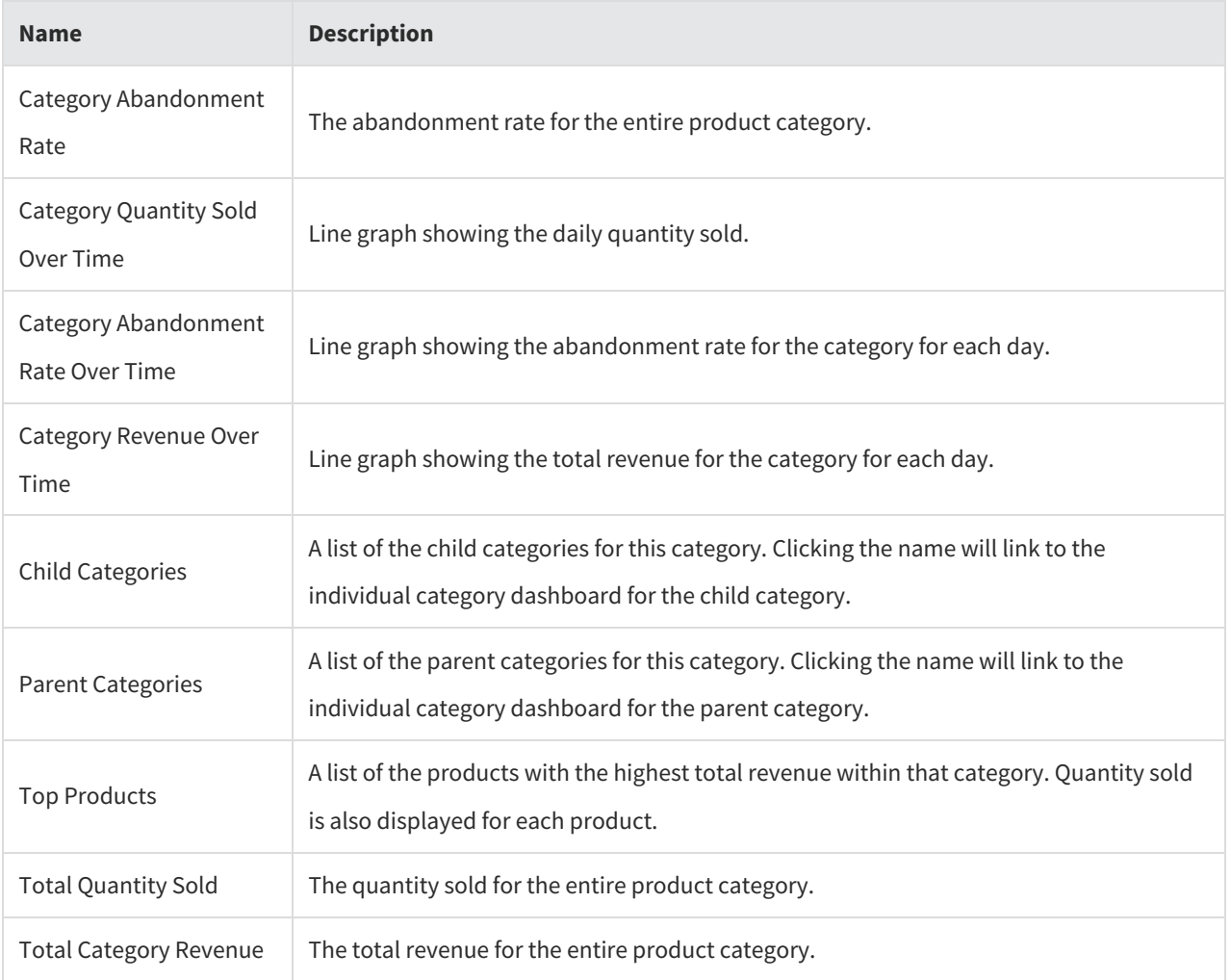